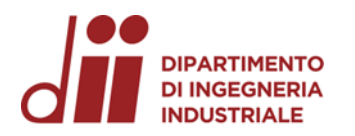

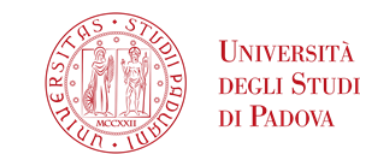

Università degli Studi di Padova – Dipartimento di Ingegneria Industriale

Corso di Laurea in Ingegneria Meccanica

# *Relazione per la prova finale «Analisi cinematica e dinamica dei sistemi sospensivi Carc e Paralever»*

Tutor universitario: Prof. Matteo Massaro

Laureando*: Fabbris Francesco*

Padova, 26/09/2023

*Corso di Laurea in Ingegneria Meccanica*

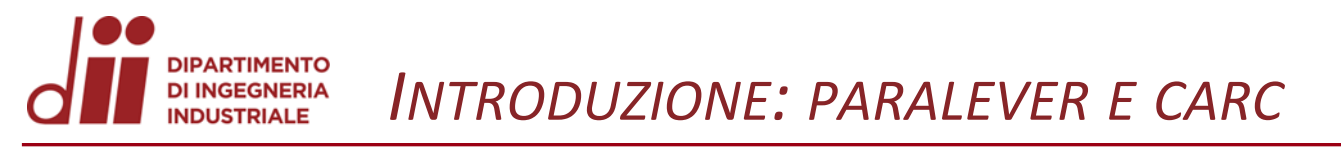

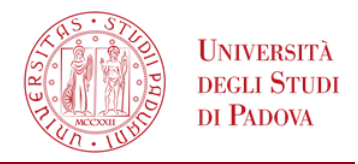

*www.dii.unipd.it* **Paralever** e **Carc** sono due tipi di sistemi sospensivi utilizzati in diversi motocicli con **trasmissione ad albero** (invece della catena). In particolare, sono meccanismi a **quadrilatero articolato.**

Tali sistemi svolgono le funzioni di guida per la ruota posteriore e di trasmissione della potenza alla ruota.

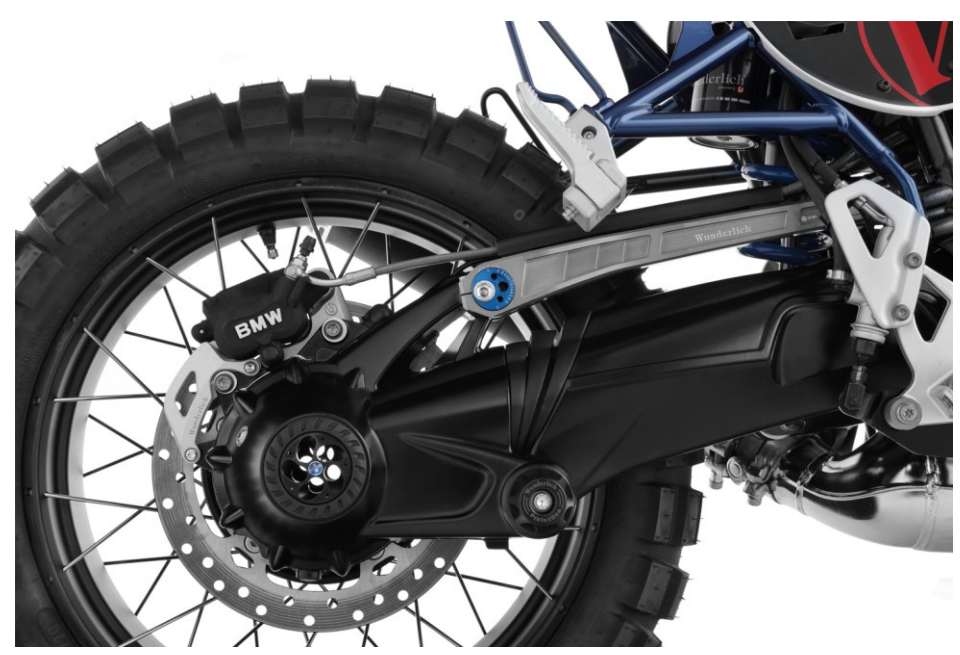

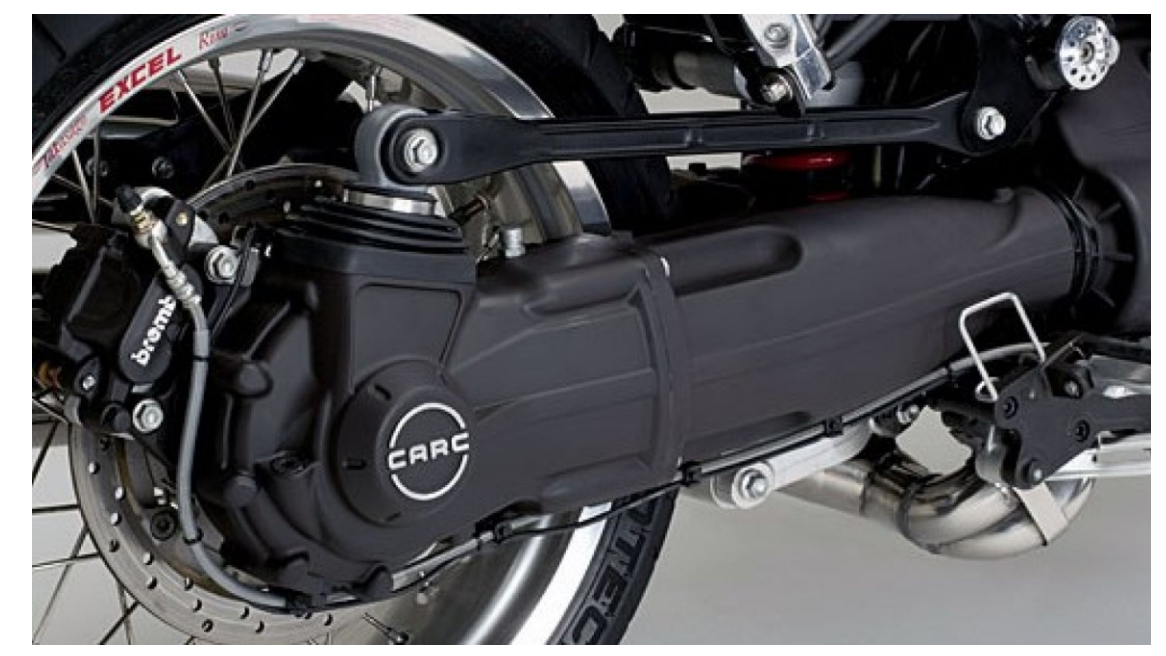

In figura: a **sx** forcellone ''Paralever'' di BMW nineT Scrambler, a **dx** forcellone ''Carc'' di Moto Guzzi Bellagio

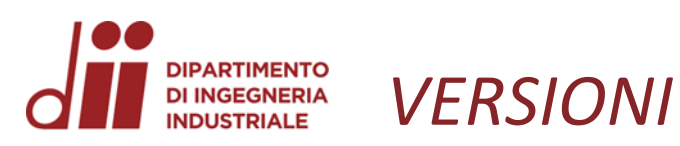

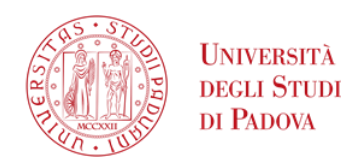

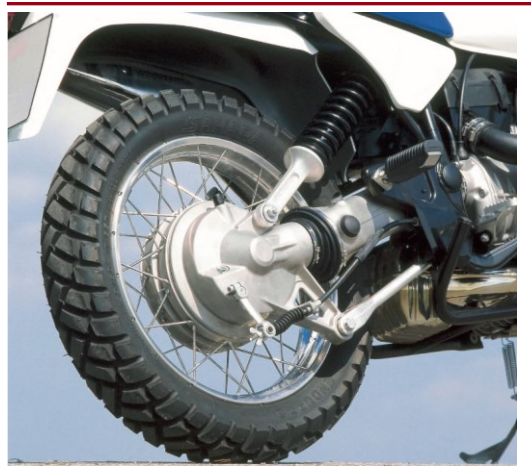

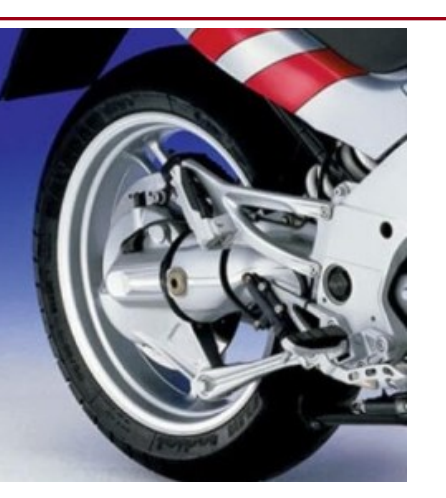

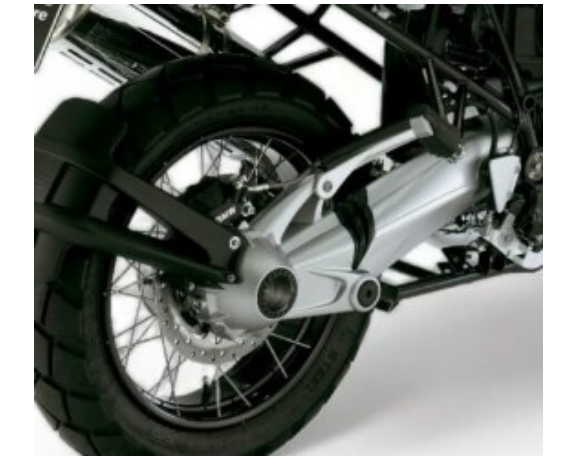

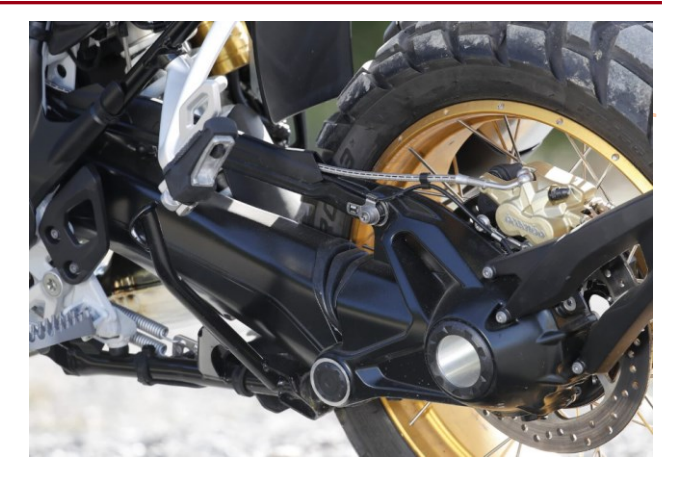

Figure da **sx** a **dx**: evoluzione temporale ''**Paralever**'' BMW, nella prima immagine è mostrata la prima versione (BMW R 100 GS, con asta di reazione in basso) introdotta nel **1987**, nella terza immagine si mostra la seconda versione migliorata (asta di reazione sopra) introdotta nella BMW R 1200 GS, nel **2004**. Link: https://motofomo.com/bmw-paralever-carc-tetra-lever/

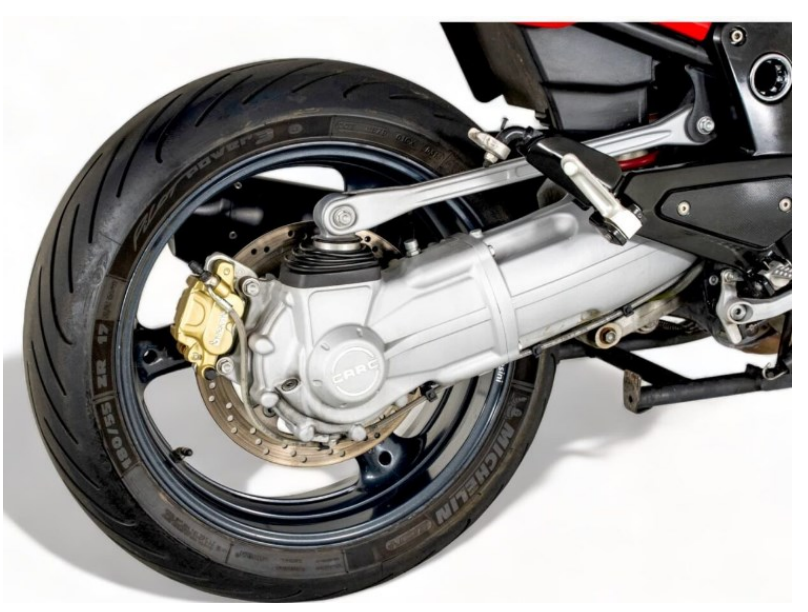

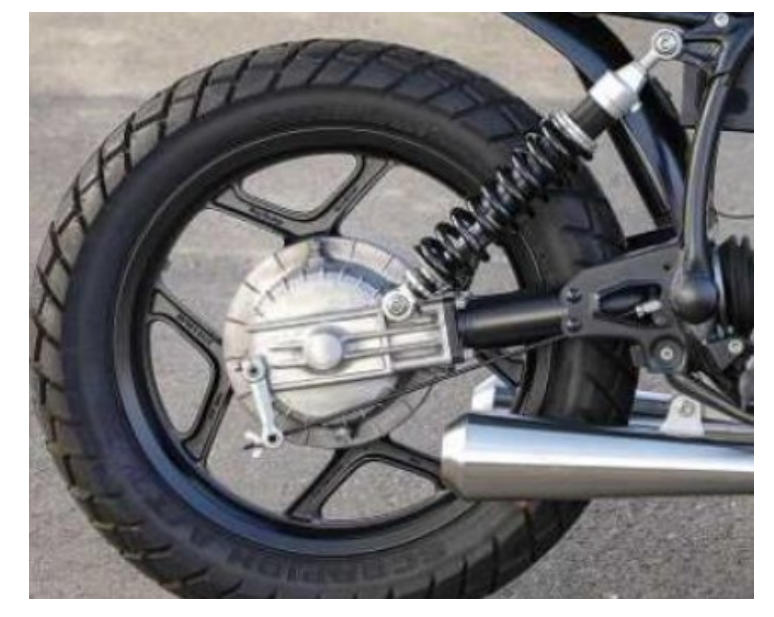

In figura: unica versione di ''**Carc**'' Moto Guzzi, introdotta nel 2005. In figura: ''**Monolever**'' di BMW R80, utilizzato prima dell'introduzione del paralever.

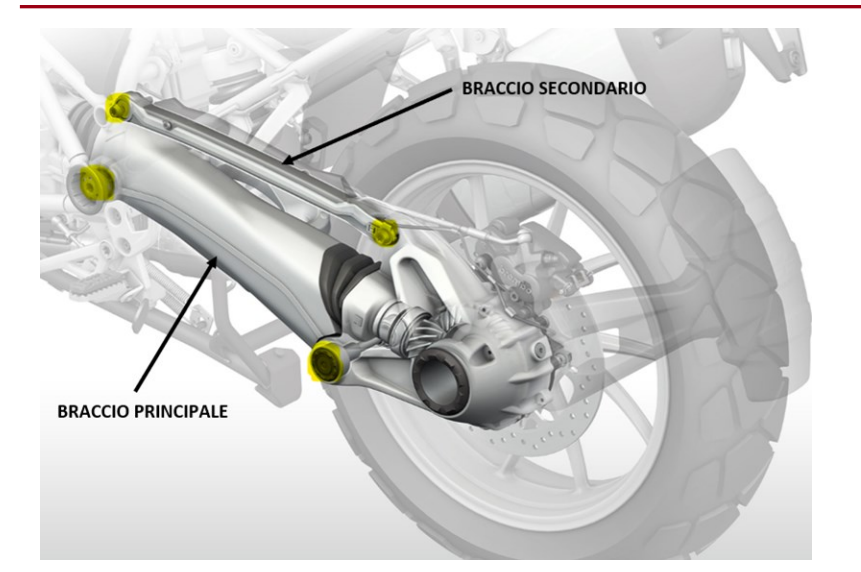

2 R R 3

Calcolo gradi di libertà meccanismo (gdl):  $m=4$ ,  $R=4$  $n = 3(4 - 1) - 2 \cdot 4 = 1$ 

Il meccanismo è un quadrilatero articolato, di tipo **RRRR**, formato da:

4 membri (m=4):

- **1 telaio**, ovvero il corpo della moto **(1)**.
- **2 bilancieri**, cioè il *braccio principale* **(3)** e il *braccio secondario* **(2)** .
- **1 biella**, **(4)** collegata al centro ruota.

4 coppie rotoidali (R=4) che collegano tra loro i membri.

**N.B:** le coppie rotoidali del braccio principale e del braccio secondario che si collegano alla biella non stanno sul centro ruota.

**UNIVERSITÀ** degli Studi DI PADOVA

## *ANALISI PRELIMINARE MECCANISMO CARC*

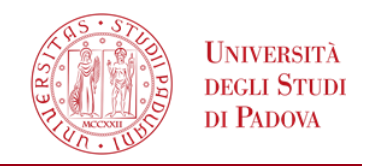

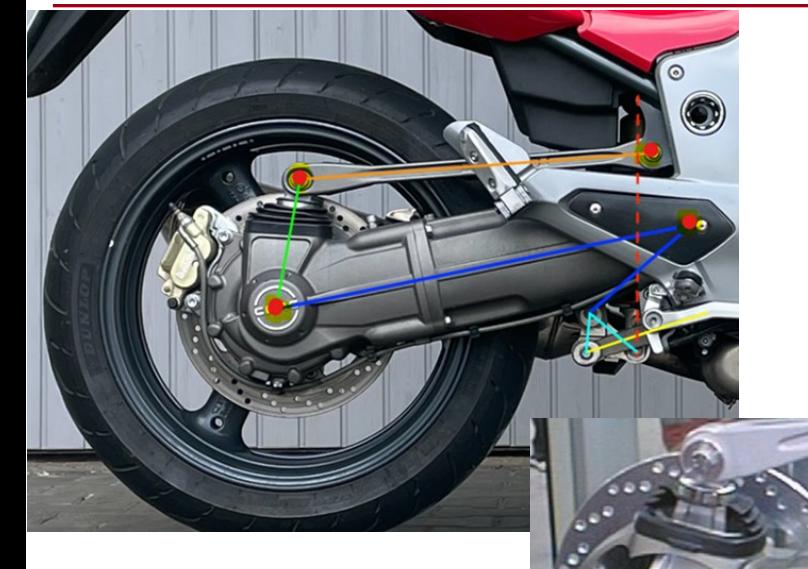

Figura di **dx**: ingrandimento della biella

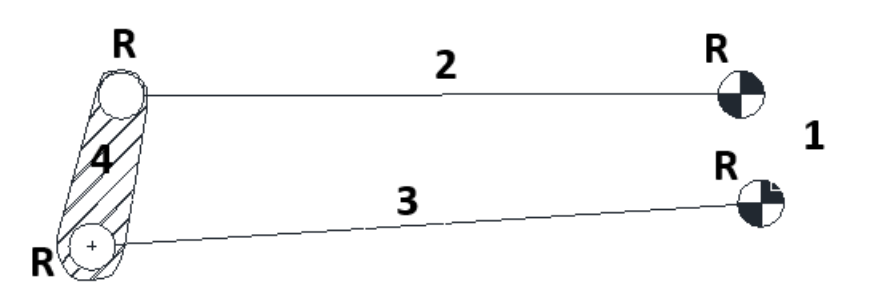

Calcolo gradi di libertà meccanismo (gdl):

 $m=4$ ,  $R=4$  $n = 3(4 - 1) - 2 \cdot 4 = 1$  Il meccanismo anche in questo caso è un quadrilatero articolato di tipo **RRRR** formato da:

4 membri (m=4):

- **1 telaio**, **(1)** ovvero il corpo della moto.
- **2 bilancieri**, il *bilanciere inferiore principale* **(3)** *collegato sia al telaio che alla ruota posteriore con coppie rotoidali,* il *bilanciere superiore più snello* **(2)** .
- **1 biella**, **(4)** nascosta e sporge appena dal carter, in prossimità del punto di attacco del bilanciere superiore.

4 coppie rotoidali (R=4) che collegano tra loro i membri.

**N.B:** la coppia rotoidale di collegamento tra il bilanciere inferiore e la biella è sovrapposta al centro ruota.

# *DIMENSIONI RAPPRESENTATIVE: «PARALEVER»*

Per la rappresentazione schematica del **meccanismo del retrotreno** del Paralever, è stato utilizzato il software di simulazione Working Model (WM); sono state usate le seguenti **dimensioni rappresentative:**

### **Moto:** *BMW R nineT scrambler 2023*

 $\frac{RUOTE}{R}$ : R17 170/60, per cui  $D_{cerchio} = 17$  *pollici* = 0,4318 m 60

$$
h_{pneumatico} = 170 \cdot \frac{60}{100} = 0.1 \, m
$$

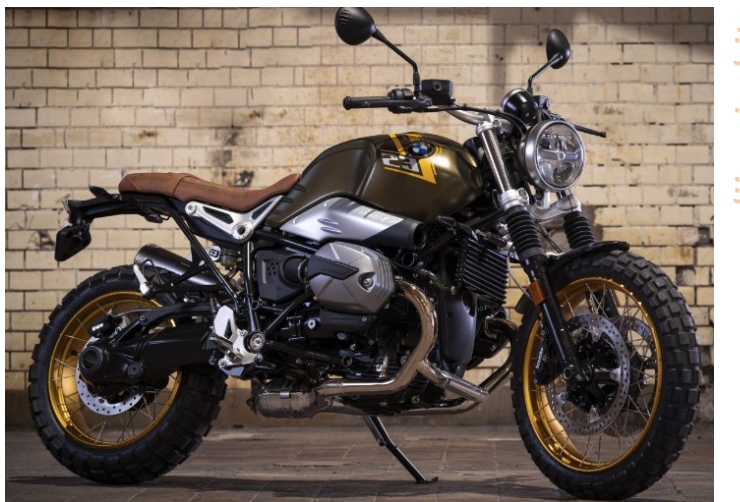

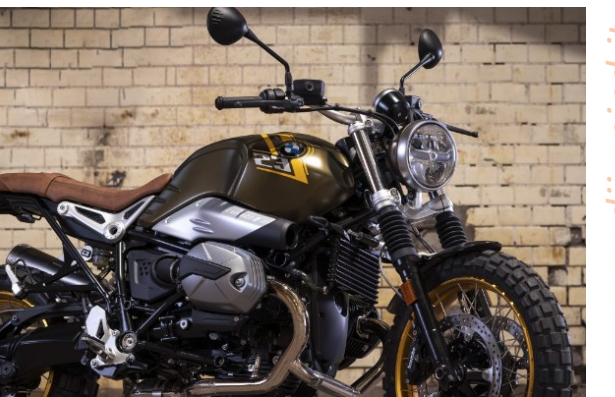

**HNIVERSITÀ** 

DI PADOVA

 $D_{cerchio+ gomma} = 0.636 m$   $R_{cerchio+ gomma} =$  $\bm{D_{c}}$ erchio+gomma  $\mathbf{2}$  $\approx$  0.31 m

- *MASSA*: **m**=(223 + 70) kg= **293 kg** (223 Kg = massa moto e 70 Kg =massa pilota)
- $DIMENSIONI:$   *(passo moto) = 1,527*  $*m*$

 $\bm{b}$  (distanza baricentro da ruota posteriore) =  $\boldsymbol{w}$ 2  $= 0,764 \text{ m}$ 

**h** (altezza baricentro) =  $0, 7$  m

I valori di  $b e h$  sono stati assunti.

• *LUNGHEZZA FORCELLONE:*

 $L \cong 0, 5$  m

*Corso di Laurea in Ingegneria Meccanica* (anti**corso di Secondia Alegania di Secondia Alegania di Secondia Alegania di Secondia Alegania di Secondia di Secondia di Secondia di Secondia di Secondia di Secondia di Secondia** In linea con le dimensioni reali, per semplicità di rappresentazione.

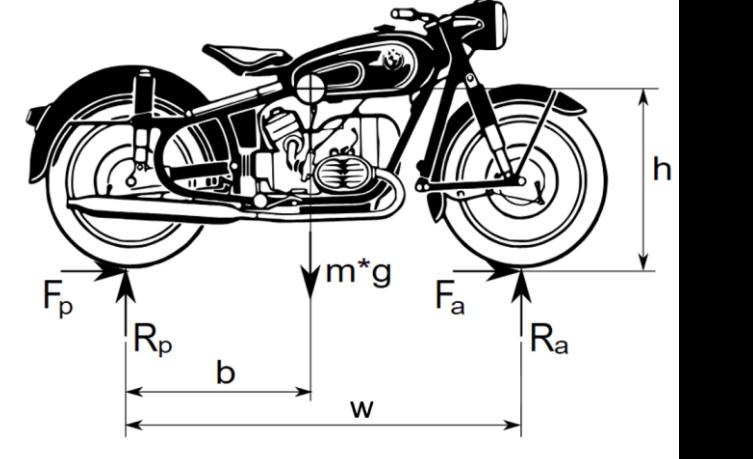

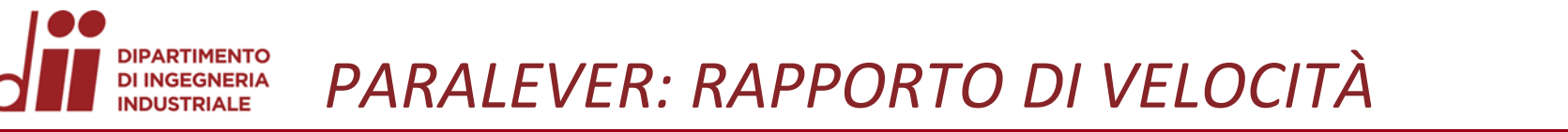

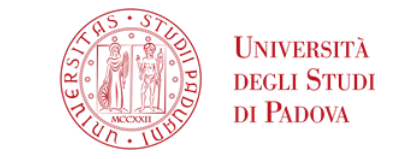

*www.dii.unipd.it*

 $\tau_{Vm,Vy} =$ Vm (velocità escursione molla) Vy (velocità verticale ruota)

Per quanto riguarda le sospensioni a quadrilatero il rapporto di velocità varia **tra 0,25 e 0,5**

Per determinare il rapporto in WM si è collegato un **attuatore alla base** del terreno, ciò ha permesso di controllare, e mantenere costante la velocità verticale di salita del suolo e del centro ruota  $Vy = 0$ , 05  $m/s$ . Per quanto riguarda  $Vm$ , è stata misurata con i comandi del software.

• Si rappresenta di seguito rispettivamente, la proprietà imposta dall'attuatore in questo caso la velocità costante, il relativo valore a schermo in tempo reale, e la variabile che ne contiene il valore ( $Vy =$ **Constraint[35].dv.x**).

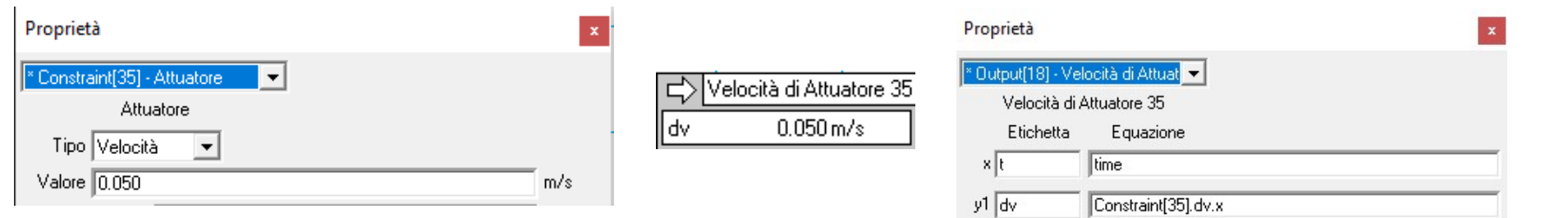

• Si rappresenta qui a destra, il valore mostrato in tempo reale della velocità della molla  $Vm$  e la variabile contenente il valore ( $Vm$  =-Constraint[40].dv.x).

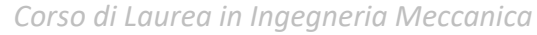

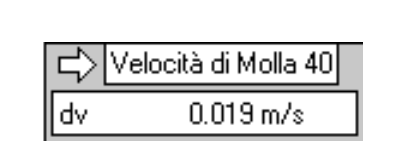

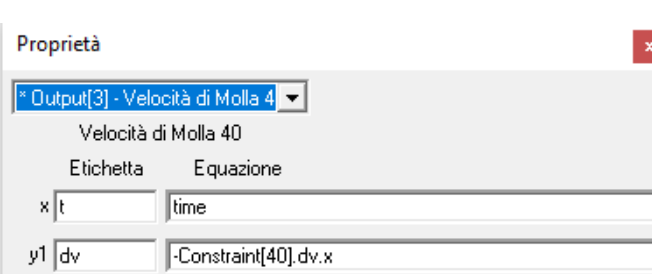

• Si prende poi un blocco di visualizzazione a schermo e aprendo le proprietà si inserisce all'interno di ''Equazione'', il valore istantaneo che si vuole mostrare, in questo caso il rapporto di velocità  $\tau_{Vm,Vy} =$  $V<sub>m</sub>$  $V y$ , dato quindi da **-Constraint[40].dv.x/Constraint[35].dv.x.**

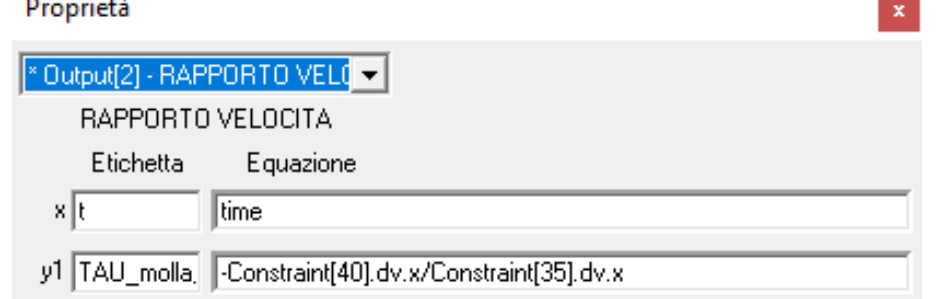

Durante la simulazione il **rapporto di velocità** varia da  $\tau_{Vm,Vy} = 0.370$  a  $\tau_{Vm,Vy} = 0.379$  per un'**escursione verticale** del posteriore di **10 cm**. I valori ottenuti risultano attendibili (0.25 < < 0.5).  $\tau_{Vm,Vy} = 0.370$  è il rapporto di velocità nella **condizione di equilibrio statico** (quando la moto è appoggiata a terra).

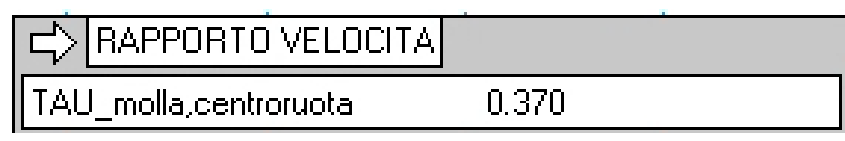

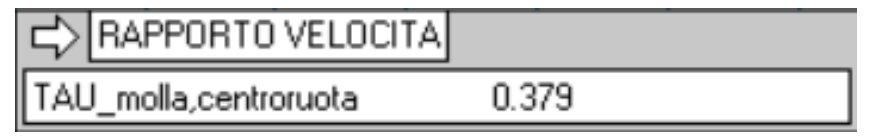

**HNIVERSITÀ** 

DI PADOVA

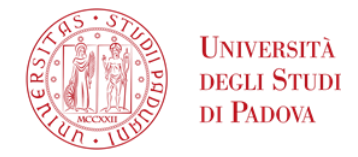

Si definisce il valore di  $k$  in modo da avere una  $\bm{k_{r}}=\bm{15000}\frac{N}{m}$ nella condizione di equilibrio statico. Si sottolinea inoltre che verrà **trascurato il precarico della molla**.

• Per avere condizione di equilibrio statico, si impone l'equilibrio verticale:

$$
\Sigma F_y = 0
$$

$$
F = F_{el} \qquad F_{el} = k_r \cdot \Delta l
$$

Con  $\bm{F} = \bm{carico}$  statico (reazione suolo) =  $\bm{m} \cdot \bm{g} \cdot \bm{r}$  $w-b$  $\boldsymbol{w}$  $\cong$  **1437** N  $\Delta l =$  $\overline{F}$  $k_r$  $= 0,0958 m$ 

Con  $\tau_{Vm,Vv} = 0.370$  (rapporto velocità in condizione Equil. Statico)

$$
\boldsymbol{F}_e = \frac{F}{\tau_{Vm,Vy}} \cong 3884 \text{ N} \qquad \boldsymbol{k} = \frac{k_r}{\tau_{Vm,Vy}^2} = 109, \boldsymbol{6} \frac{k}{m} \qquad \Delta \boldsymbol{l} = \frac{F_e}{k} = 0.0354 \text{ m}
$$

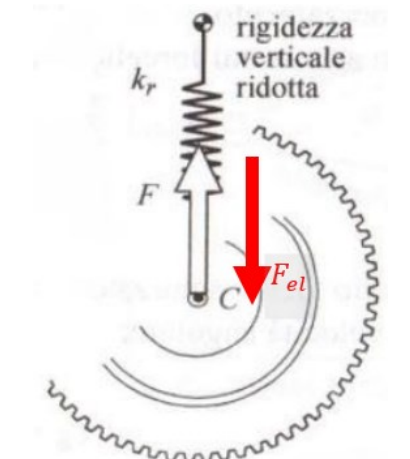

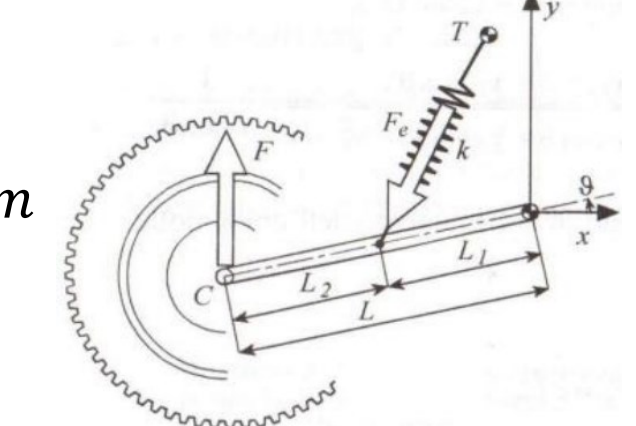

#### *PARALEVER: VERIFICA KR, TRAMITE ATTUATORE* **DI INGEGNERIA**

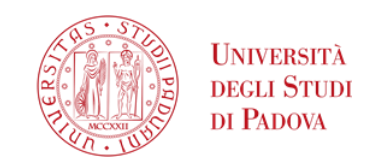

➢ Si rappresenta il **diagramma F-S**. Si entra quindi in proprietà e si modifica l' ''etichetta'' degli assi e si inserisce l'equazione delle relative variabili.

Nel diagramma **F-S**, la **pendenza locale** è  $k_r$ =rigidezza ridotta verticale/a terra (F ed S sono tra loro proporzionali).

**•** Per completare la verifica, si **calcola** la pendenza  $k_r$  in corrispondenza della **configurazione** di **equilibrio statico**. Per eseguire il calcolo si ferma la simulazione a 2 precisi istanti vicino alla configurazione e si prendono i valori di F ed S di questi 2 frame.  $\bm{k_{r}}=$  $F_2-F_1$  $S_2-S_1$  $\cong 15000 \frac{N}{m}$  $\boldsymbol{m}$ **Risulta** quindi **verificato** il valore di .

In generale dato che  $\tau_{Vm,Vy}$  varia di poco con lo spostarsi dell'attuatore, la pendenza (e quindi  $\boldsymbol{k_{r}}$ ) risulta pressoché costante.

> È inoltre possibile eseguire lo stesso tipo di check per quanto riguarda il  $k$  reale della molla:

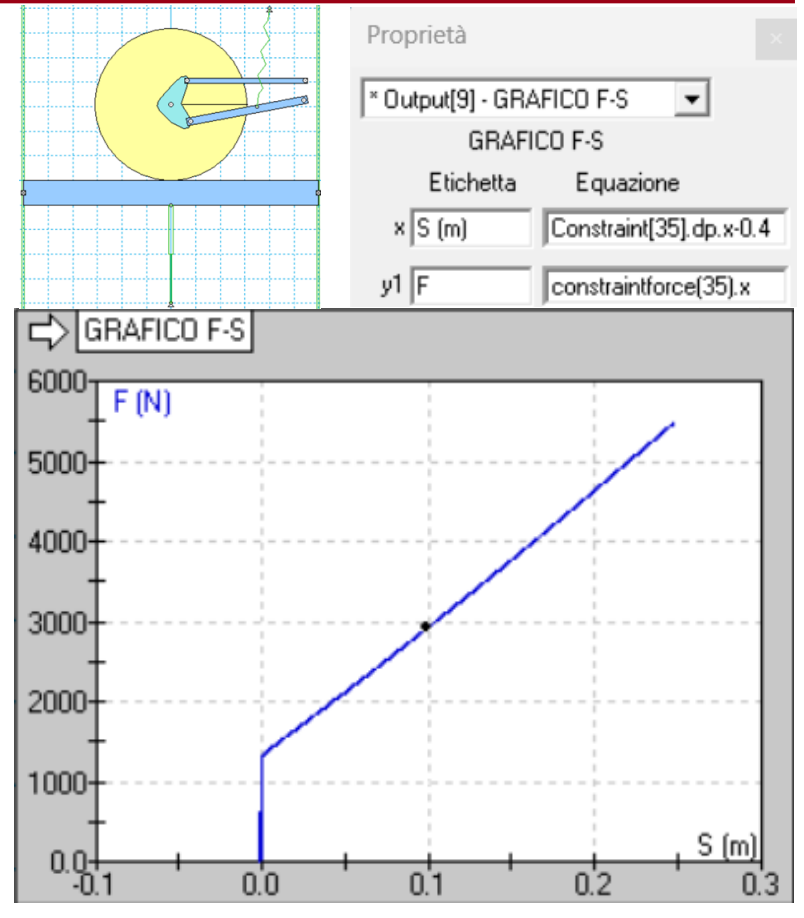

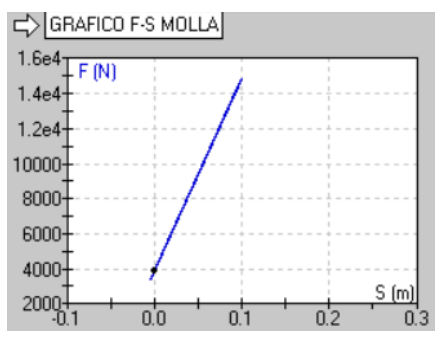

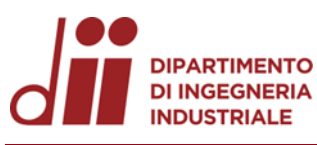

## **SCHEMA CARC:**

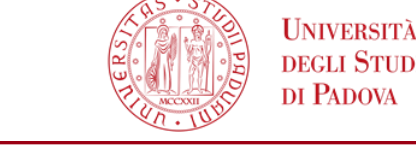

➢ Per un confronto corretto si assumono le **stesse dimensioni** caratteristiche e **stesso peso** del «**BMW** R nineT scrambler 2023», in particolare,

 $R_{ruota} \cong 0.31$  m,  $m = 223 + 70$  kg,  $w = 1.527$  m,  $b =$  $\boldsymbol{w}$ 2  $= 0.764$  m,  $h = 0.7$  m, e si cerca di mantenere la lunghezza del forcellone L circa uguale.

➢ Si crea lo schema del Carc affinché sia **dinamicamente simile** al **Paralever**, in particolare è rilevante mantenere la stessa  $\bm{k_{r}}=\bm{15000}\frac{N}{m}$ , rigidezza a terra, in condizione di **equilibrio statico**.

Come si procede:

- *a) costruzione*: il **braccio inferiore** deve passare **nel centro-ruota**  (coppia rotoidale sul centro).
- *b) C:* centro di istantanea rotazione deve essere **lo stesso del Paralever**, in **condizione** di **equilibrio statico** (Velocità costante,  $a_x = 0 \, m/s^2$

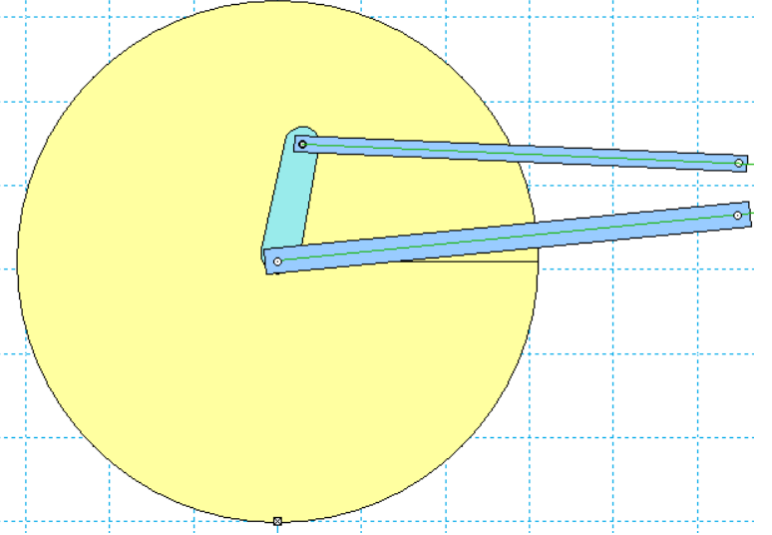

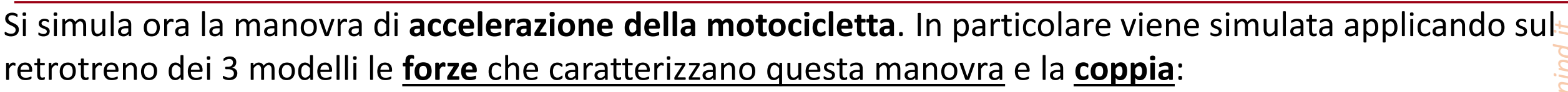

## ➢ **FORZE**

<u>FORZA LONGITUDINALE</u>:  $\bm{F}_x = \bm{m} \cdot \bm{a}_x$ 

• CARICO STATICO (FORZA VERTICALE): 
$$
F_{y_{statico}} = m \cdot g \cdot \left(\frac{w-b}{w}\right) = 1437 N
$$

*ACCELERAZIONE SIMULATA*

• TRASFERIMENTO DI CARICO (FORZA VERTICALE):  $F_{y_{\textit{transfcarico}}} = m \cdot a_x$ .  $\boldsymbol{h}$  $\boldsymbol{w}$ 

Nei 3 schemi a confronto si mantengono gli **stessi pesi e dimensioni generali** del motociclo, per avere un  $\boldsymbol{w}$ confronto 'fair', con  $m = 293 kg$  ,  $g = 9.81$ ,  $w = 1.527 m$ ,  $b =$  $= 0.764 \text{ m}, h = 0.7 m.$ 2  $\boldsymbol{m}$  $a_x = [$  $\frac{m}{s^2}$ ] è l'accelerazione orizzontale della moto e viene fatta variare da 0 SLIDER ax (accelerazione lungo x) Input[261 - SLIDER ax faccele ▼ LIDER ax faccelerazione lungo : a 0,7g (= 6,867 $\frac{m}{c^2}$  $\frac{m}{s^2}$ ), tramite uno **slider**, che controlla il valore C Casella di testo -valori tra 0 e 0.7o ● Dispositivo di scorrimento C Bottone dell'accelerazione nelle simulazioni. La variabile che contiene il valore è C Tabella dati 6.87  $a_x = Input[26]$ . *Corso di Laurea in Ingegneria Meccanica* 32

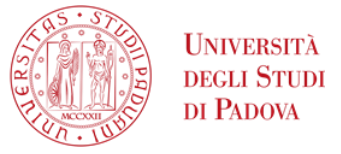

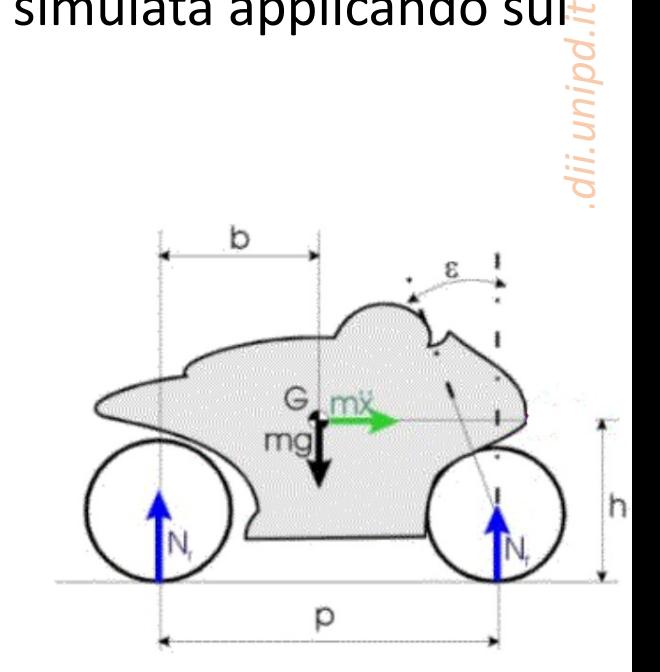

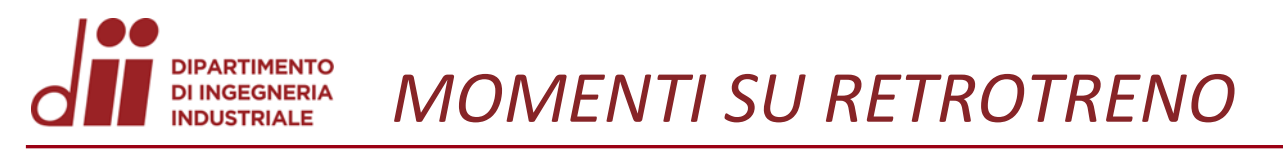

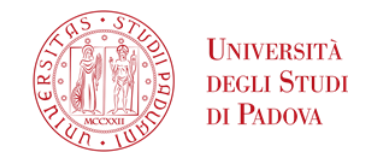

Si applicano le forze e i momenti al retrotreno:

**MOMENTO MOTORE**  $M_{motor}$ **:** 

Applicata la forza di spinta orizzontale  $F_x$  alla base, che consiste nella forza che il suolo esercita contro la ruota, se applicato anche il corretto valore del  $M_{motor} = F_x \cdot R_{ruota}$ , risulta che **forza e coppia si compensano**, facendo girare la ruota a **velocità costante**.

### MOMENTO DI REAZIONE  $M_{reazione}$ :

In fase di accelerazione la **biella reagisce** con un **momento opposto** a quello motore (principio di azione e reazione), nel centro ruota, che tenderebbe a far ruotare in senso antiorario la biella, che nella pratica **manda in trazione l'asta di reazione** (parte di quadrilatero superiore).

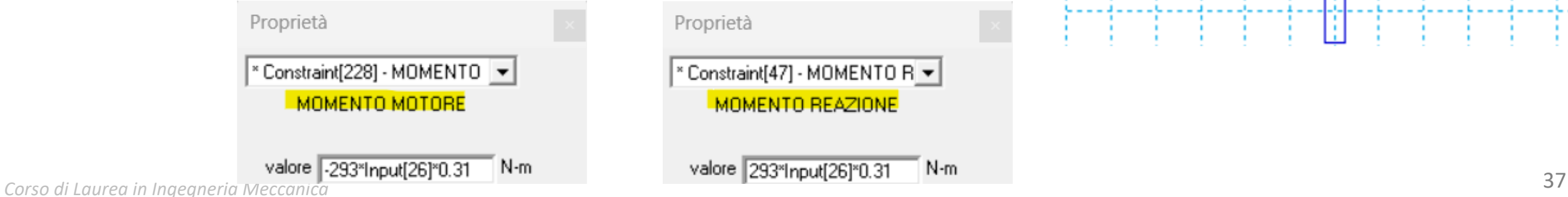

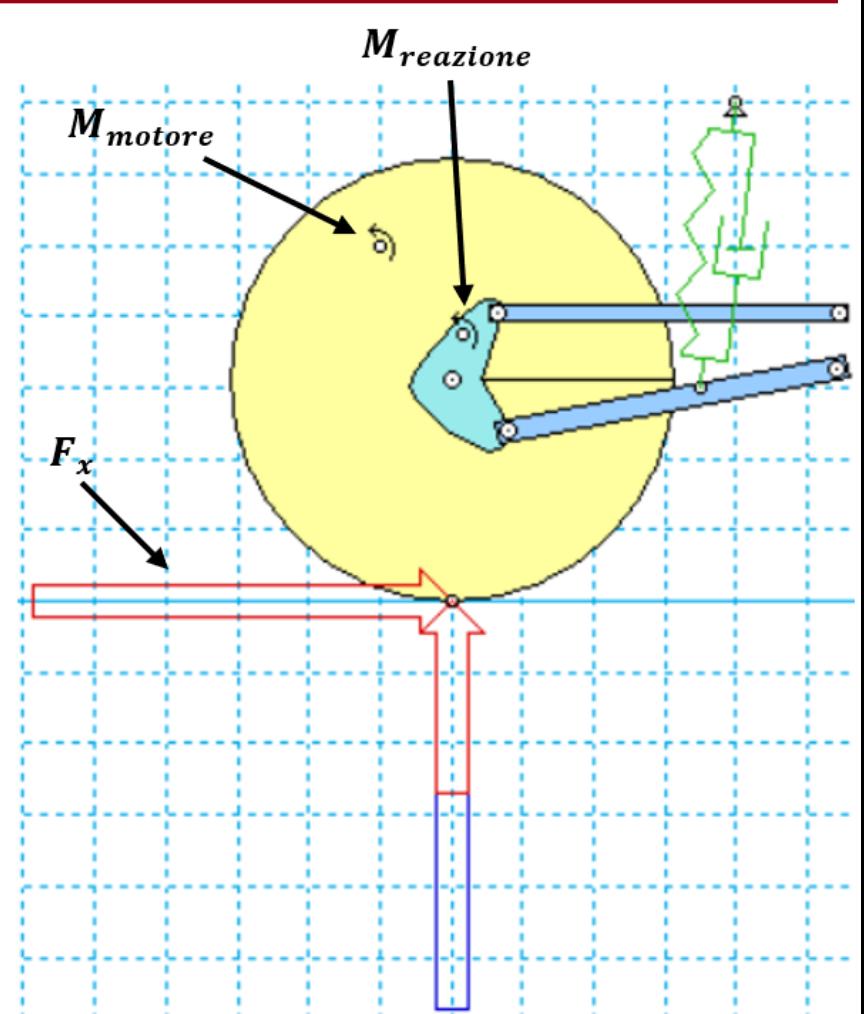

# *CONFRONTO ACCELERAZIONE SIMULATA*

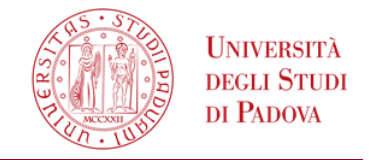

Avviata la simulazione è possibile tramite lo slider modificare l'accelerazione e osservare come cambia il comportamento delle 3 sospensioni.

**N.B:** I tre forcelloni hanno **stesso C** (centro istant. rotazione) e stessa rigidezza ridotta a terra  $k_r =$ 15000 N/m in condizione di equilibrio statico, si specifica inoltre che hanno

 $ANTI-SQUAT RATIO = 0.915$ , per cui secondo la teoria per  $a_x \neq 0$ , la sospensione dovrà **comprimersi durante l'accelerazione.**

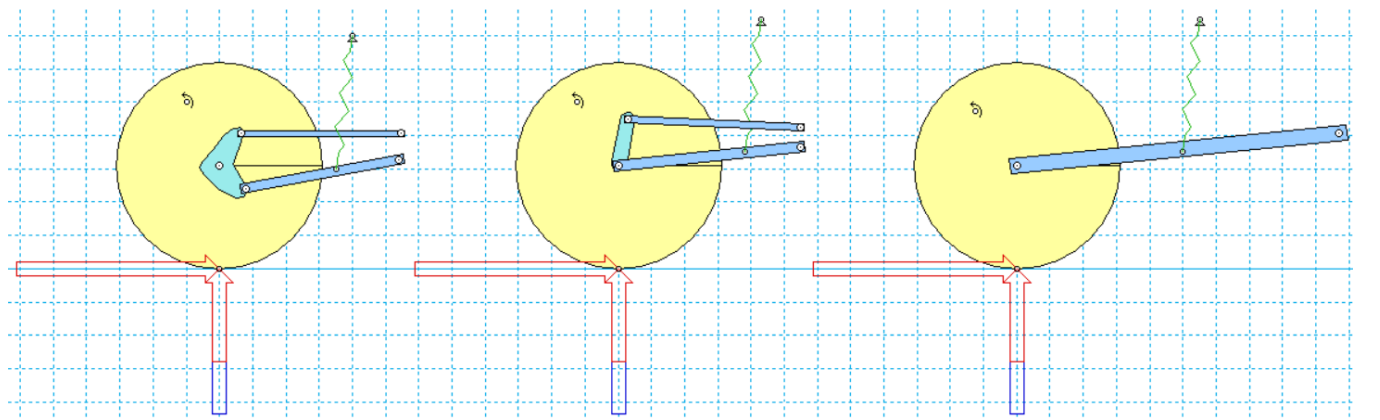

Verranno in particolare osservati i comportamenti per 3 valori rappresentativi di  $a_x$ (accelerazione longitudinale), controllata dallo slider:

- 1) SOLO **CARICO STATICO**:  $a_x = 0$
- 2) **BASSA ACCELERAZIONE** MOTO:  $\boldsymbol{a}_{\chi}=\boldsymbol{0}$ ,  $3\cdot\boldsymbol{g}=2$ ,  $943\ m/s^2$
- 3) **ALTA ACCELERAZIONE** MOTO:  $\boldsymbol{a}_{\chi}=\boldsymbol{0}$ ,  $7\cdot\boldsymbol{g}=\boldsymbol{6}$ ,  $867\ m/s^2$

*Corso di Laurea in Ingegneria Meccanica* 38

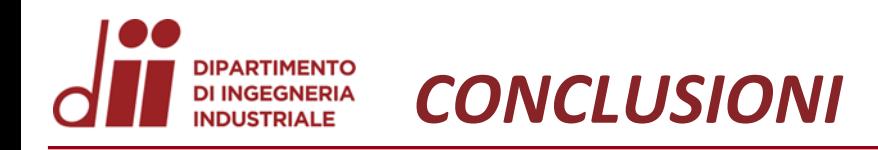

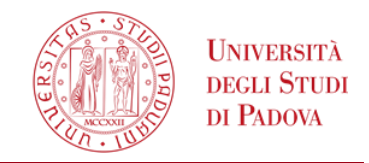

Nella presente relazione è stata svolta una **revisione** e **verifica** dei principali tipi di **sospensioni** con **trasmissione ad albero**: Paralever, Carc e Monolever.

Attraverso le simulazioni in WM è stato possibile verificare che i 3 modelli, **per piccole accelerazioni**, si comportano nello stesso modo, infatti per tali valori si possono considerare come **meccanismi equivalenti**, dato che hanno lo stesso **centro di istantanea rotazione**, la stessa **rigidezza a terra** e lo stesso **rapporto di anti-squat**.

Mentre per **alte accelerazioni**, quindi a distanza da configurazione di equilibrio statico, i 3 modelli si **comportano diversamente**, dato che presentano differenti centri di istantanea rotazione. In particolare nel Paralever e nel Carc **variano** i centri di rotazione **C**, facendo cambiare la risposta dei 2 retrotreni.